## [sidebar](https://www.amateurfunk-sulingen.de/wiki/doku.php?id=sidebar)

## **mcHF**

- [startseitemchf](https://www.amateurfunk-sulingen.de/wiki/doku.php?id=projekte:mchf:startseitemchf)
- [rtcmodifikation](https://www.amateurfunk-sulingen.de/wiki/doku.php?id=projekte:mchf:rtcmodifikation)

## **Wiki - wie geht das?**

- [ovi40\\_wikihowto](https://www.amateurfunk-sulingen.de/wiki/doku.php?id=ovi40wiki:ovi40_wikihowto)
- [Zu tun](https://www.amateurfunk-sulingen.de/wiki/doku.php?id=ovi40wiki:ovi40_wikitodo)
- [Letzte Änderungen](https://www.amateurfunk-sulingen.de/wiki/doku.php?id=ovi40wiki:ovi40_wikichanges)
- [ovi40\\_seitenuebersicht](https://www.amateurfunk-sulingen.de/wiki/doku.php?id=ovi40wiki:ovi40_seitenuebersicht)
- ovi40 indexmenu

From: <https://www.amateurfunk-sulingen.de/wiki/> - **Afu - Wiki des DARC OV Sulingen I40**

Permanent link: **<https://www.amateurfunk-sulingen.de/wiki/doku.php?id=projekte:mchf:sidebar&rev=1516142953>**

Last update: **16.01.2018 22:49**

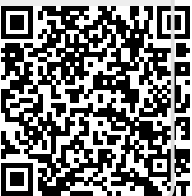